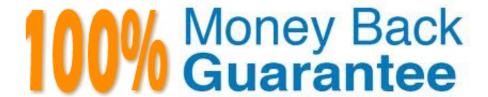

Vendor:CIW

Exam Code: 1D0-61B

**Exam Name:**CIW Site Development Associate

Version: Demo

## **QUESTION 1**

When establishing a mobile presence, which of the following offers mobile-friendly content to the widest possible audience?

- A. Traditional Web sites
- B. Mobile Web sites
- C. Mobile apps
- D. RSS feeds

Correct Answer: B

## **QUESTION 2**

Which Web-based validation tool is used to validate HTML documents?

- A. www.vischeck.com
- B. www.jigsaw.w3.org
- C. www.validator.w3.org
- D. www.cynthiasays.com

Correct Answer: C

## **QUESTION 3**

When developing Web pages, it is important to test the pages with:

- A. Current versions of multiple browsers.
- B. Current versions of Internet Explorer and Firefox.
- C. Current and older versions of multiple browsers.
- D. Current and older versions of Internet Explorer and Chrome.

Correct Answer: C

## **QUESTION 4**

Marsha has been hired by XYZ, Inc., to update the company Web site. Marsha discovers that the existing Web pages were structured using tables. Marsha needs to explain to XYZ why the Web site needs to be recoded in HTML5 with CSS controlling the structure of the document. What is the most important reason for using HTML5 and CSS?

- A. The updates will increase user traffic to the site.
- B. The updates will improve the overall look and feel of the Web site.
- C. The Web site can be interpreted by any HTML5-compliant browser, including mobile devices.
- D. The Web site will rank higher in many search engines results, as long as the search engine bot recognizes the code.

Correct Answer: C

## **QUESTION 5**

Karen is the Webmaster for her company. Management would like to make the company\\'s intra net site more effective by providing links to internal HR forms for all employees to access. These forms are currently stored on the company s file server and are updated quarterly. For security reasons, the Web server does not allow linking to the company s file server. How should Karen create these links?

- A. Upload the forms to the Web server and create local relative links to the files.
- B. Upload the forms to the Web server and create local absolute links to the files.
- C. Upload the forms to the Web server and create external relative links to the files.
- D. Upload the forms to the Web server and create external absolute links to the files.

Correct Answer: A

# **QUESTION 6**

Matthew has embedded a video in his Web page using the HTML5 video format. The video is not rendering properly. He asks Arlene to help determine the problem, so she reviews his code, which appears as follows:

```
<video height="210" class="center" controls="controls">
<video src="video.ogg" type="video/ogg" />
Your browser does not support the HTML5 video element.
</video>
```

What is wrong with this code?

- A. The ogg video format is not supported by HTML5.
- B. One of the video tag instances has not been properly closed.
- C. The browser plug-in information required to view the video is missing.
- D. The second instance of the element should be replaced with the element.

Correct Answer: D

#### **QUESTION 7**

You have been asked to design and develop a Web site for a retirement community. What can you do to help make the site accessible to the elderly?

- A. Comply with the latest scripting standards.
- B. Comply with ICANN\\'s accessibility standards.
- C. Comply with WAI\\'s Web Content Accessibility Guidelines.
- D. Comply with IETF\\'s Web Content Accessibility Guidelines.

Correct Answer: C

#### **QUESTION 8**

Consider the following HTML5 code:

```
<!-- NAVIGATIONAL SIDEBAR -->
<nav>
<img height="129" src="syb/SYBSumReptCV.jpg" width="130" alt="Link to a PDF file. Go to www.adobe.com to download Adobe Reader"/>
<br/>
<br/>
<br/>
<br/>
<br/>
SYB
<br/>
<br/>
SyB
<br/>
<br/>
Summary Report
```

Also consider the following CSS code:

```
nav
{
float:left;
width:165px;
background:#fc3 url(navbg_04.gif) repeat-y top right;
height:662px;
}
```

This I-ITML5 and CSS code directs the sidebar background image to:

- A. display at the top-right of the sidebar B. display at a height of 129 pixels
- C. display at the left of the sidebar
- D. display horizontally

Correct Answer: A

# **QUESTION 9**

When previewing a Web page using a GUI HTML editor, you will:

| B. Be limited to the browsers installed on your computer or device.                                                                                                    |
|----------------------------------------------------------------------------------------------------|
| C. Receive an error because GUI editors cannot preview pages in a browser.                                                                                                    |
| D. Be limited to two browser choices that are installed on your computer or device.                                                                                                    |
| Correct Answer: B                                                                                                    |
| QUESTION 10                                                                                                    |
| Which Web-based validation tool is used to validate Cascading Style Sheets (CSS)?                                                                                                    |
| A. www.cynthiasays.com                                                                                                    |
| B. www.validator.w3.org                                                                                                    |
| C. www.vischeck.com                                                                                                    |
| D. www.jigsaw.w3.org                                                                                                    |
| Correct Answer: D                                                                                                    |
| QUESTION 11                                                                                                    |
| Which line of code uses the correct syntax to apply an external CSS style sheet to HTML documents?                                                                                                    |
| A.                                                                                                    |
| В.                                                                                                    |
| C.                                                                                                    |
| D.                                                                                                    |
| Correct Answer: D                                                                                                    |
| QUESTION 12                                                                                                    |
| You are modifying an existing Web page that needs to validate as HTML5 code. To create a rectangular hot-spot in an image map that links to www.xyz.com, which code would you nest inside the container tags? |
| A.                                                                                                    |

A. Be limited to the default browser on your computer or device.